How to set TCP\_Server/Client and let two devices on SN port communicate

Port 2: Operating mode TCP\_Server, Properties: baud rate 9600 Port 3: Operating mode TCP\_Client, Properties: baud rate 9600

SN0148CO port 2: SA0142--Null modem cable--PC1 COM1 SN0148CO port 3: SA0142--Null modem cable--PC2 COM1 TCP\_Server:

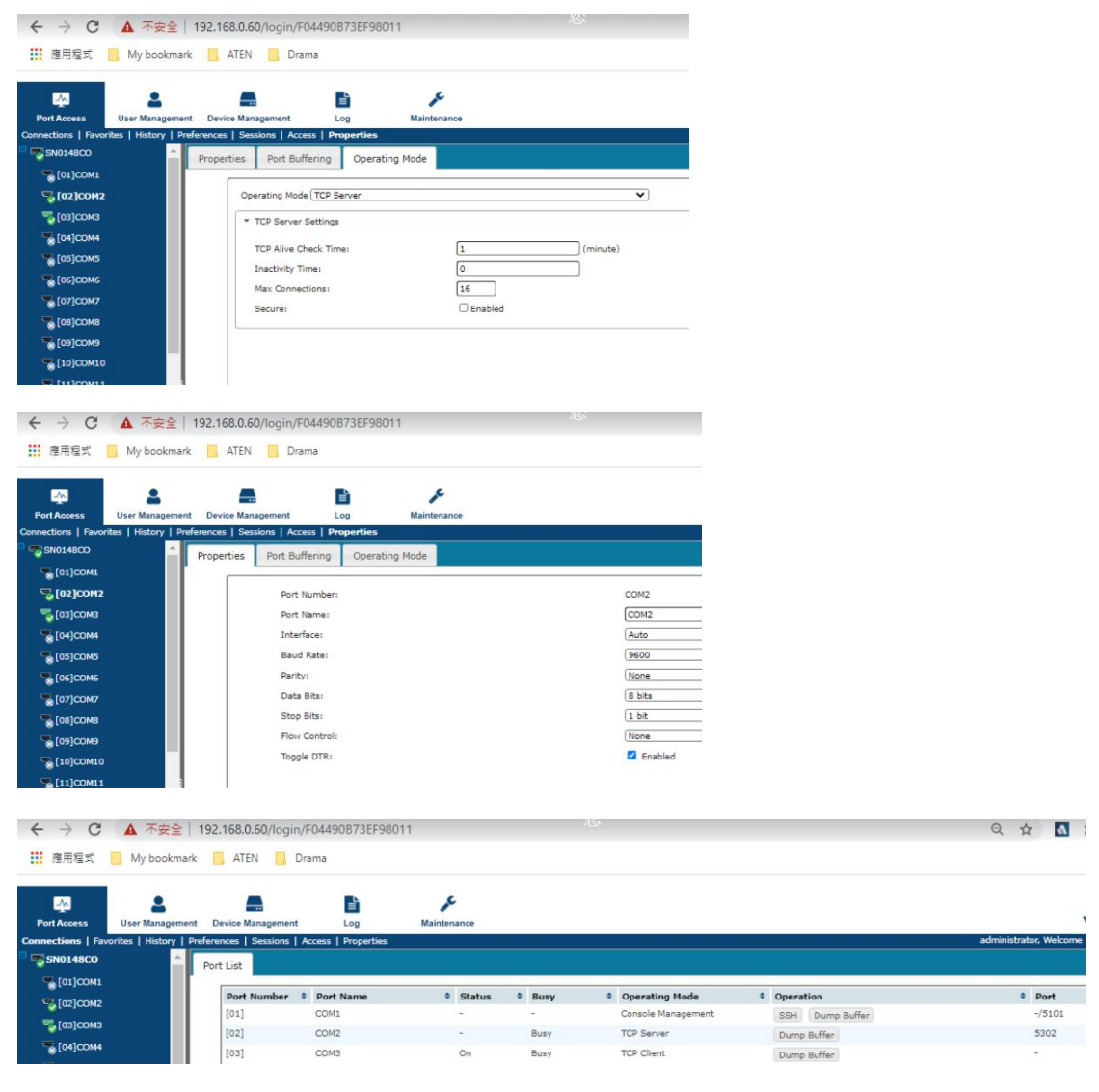

## TCP\_Client:

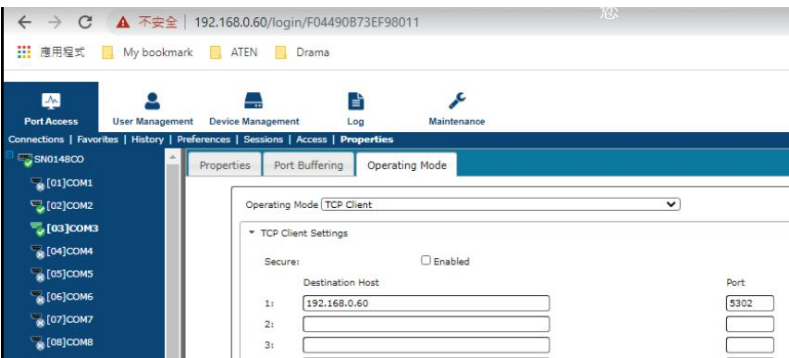

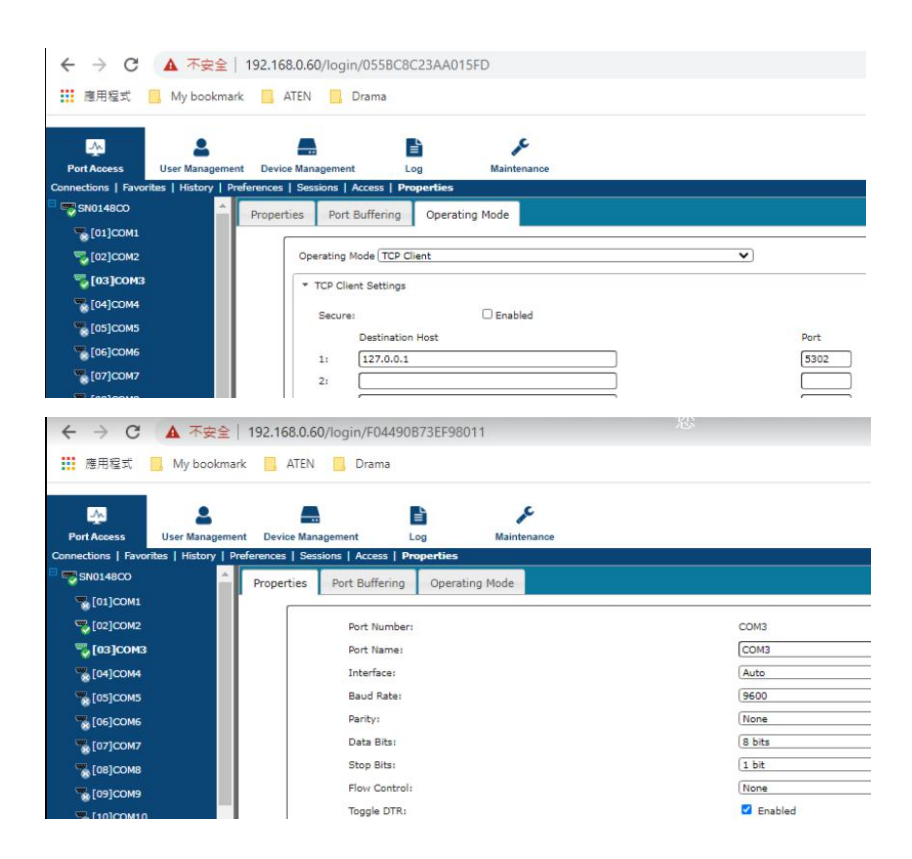

Result: Both PC open Putty on the COM port, and both can see typing characters.